# **CATALOGUE DES FORMATIONS**

### **JANVIER 2023**

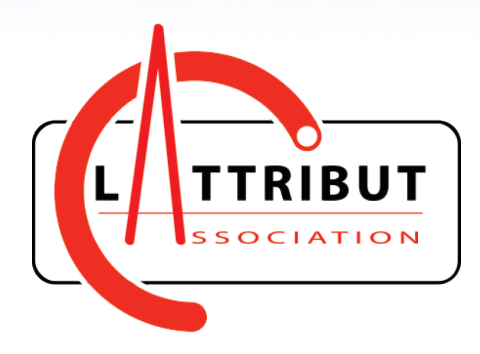

www.lattribut.fr - contact@lattribut.fr - 03.86.61.80.42 Organisme de formation n° 27 58 00876 58 (cet enregistrement ne vaut pas agrément de l'Etat) 14-16 Grande rue, 58350 Châteauneuf-Val de Bargis

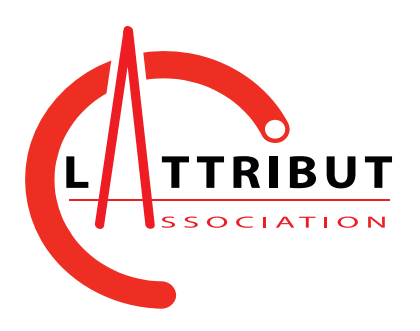

### **CATALOGUE DES FORMATIONS CGLL**

Création Graphique Logiciels Libres

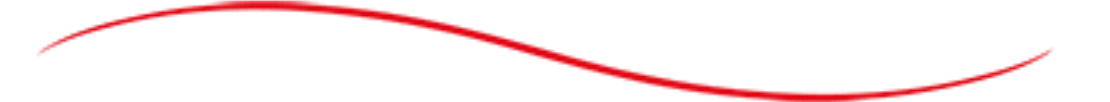

La liste des formations proposée ci-après n'est pas exhaustive, nous pouvons étudier toute demande concernant l'utilisation du matériel, d'internet ou d'un logiciel, ainsi que la prévention aux usages d'internet (citoyenneté, identité numérique, pollution numérique…).

Accès aux personnes en situation de handicap :

Vous nécessitez une adaptation spécifique de votre formation (locaux, supports, etc) ? N'hésitez pas à prendre contact avec nous Politique handicap consultable sur notre livret d'accueil : www.lattribut.fr/

#### **Contact :**

Aurélie Charbonnier, responsable Organisme de Formation email : aurelie@lattribut.fr - Téléphone mobile : 06 37 12 17 01

David Achache, responsable pédagogique ; Référent Handicap email : david@lattribut.fr - Téléphone mobile : 06 87 76 11 23

Document en date du 22 janvier 2023

## **GIMP**

### **ACQUISITION ET TRAITEMENT D'IMAGE NUMÉRIQUE**

Logiciel libre et gratuit

**Durée :** 24 heures / 4 jours

### **Objectifs**

- Connaitre les normes et les contraintes pour le traitement d'image numérique
- Connaitre les différents modes colorimétriques
- Manipuler une image matricielle
- Utiliser les outils de retouche
- Différencier les formats d'enregistrement
- Savoir utiliser les outils de selection
- Savoir utiliser les outils de transformation
- Faire un photomontage
- Savoir utiliser les calques et les masques

### **• Publics**

Chef d'entreprise, conjoint collaborateur, artisan, commerçant, créateur/repreneur d'entreprise, demandeur d'emploi, salarié, bénévole associatif

### **Prérequis**

- Maîtriser la manipulation de la souris et du clavier
- Maîtriser l'environnement système de l'ordinateur
- Savoir lire le français

### **Modalités**

Formateur spécialisé dans le domaine d'intervention Séance de formation en salle informatique ou mise à disposition d'ordinateurs pour les locaux d'entreprise. Les apprenants peuvent s'ils le souhaitent utiliser leur matériel.

### **Méthode pédagogique**

Alternance d'apports théoriques et de mises en pratique.

### **Suivi et évaluation de la formation**

- Mise à disposition des ressources pédagogiques sur notre extranet
- Évaluation formative tout au long de la formation (Quizz et exercices pratiques)
- Feuille d'émargement
- Certificat de réalisation

### $\bullet$  Inscription

Lors de la réunion d'information, d'analyse des besoins et de positionnement : un questionnaire et un bulletin d'inscription vous seront remis lors de la réunion.

### **Délais d'accès**

Planning prévisionnel transmis lors de la réunion (sous réserve de la constitution du groupe). Inscription au minimum 15 jours avant la date de début de la formation

### **Tarifs**

### **InkScape**

### **ILLUSTRATION ET DESSIN VECTORIEL**

Logiciel libre et gratuit

**Durée :** 24 heures / 4 jours

### **Objectifs**

- Différencier une image vectorielle et matricielle
- Savoir importer et utiliser un modèle
- Savoir utiliser les calques
- Savoir utiliser outils de sélection
- Utiliser les outils de tracé et les courbes de Bézier
- Utiliser les fonctions booléennes
- Différencier les formats d'enregistement

### **• Publics**

Chef d'entreprise, conjoint collaborateur, artisan, commerçant, créateur/repreneur d'entreprise, demandeur d'emploi, salarié, bénévole associatif

### **Prérequis**

- Maîtriser la manipulation de la souris et du clavier
- Maîtriser l'environnement système de l'ordinateur
- Savoir lire le français

### **Modalités**

Formateur spécialisé dans le domaine d'intervention Séance de formation en salle informatique ou mise à disposition d'ordinateurs pour les locaux d'entreprise. Les apprenants peuvent s'ils le souhaitent utiliser leur matériel.

### **Méthode pédagogique**

Alternance d'apports théoriques et de mises en pratique.

### **Suivi et évaluation de la formation**

- Mise à disposition des ressources pédagogiques sur notre extranet
- Évaluation formative tout au long de la formation avec quizz et exercices pratiques
- Feuille d'émargement
- Certificat de réalisation

### $\bullet$  Inscription

Lors de la réunion d'information, d'analyse des besoins et de positionnement : un questionnaire et un bulletin d'inscription vous seront remis lors de la réunion.

### **Délais d'accès**

Planning prévisionnel transmis lors de la réunion (sous réserve de la constitution du groupe). Inscription au minimum 15 jours avant la date de début de la formation

### **Tarifs**

### **Scribus**

### **EDITION ET PUBLICATION DE DOCUMENTS P.A.O.**

Logiciel libre et gratuit

**Durée :** 24 heures / 4 jours

### **Objectifs**

- Connaitre les contraintes de l'impression pré-presse
- Connaitre la base des règles typographiques
- Créer un document pré-presse / Les formats
- Utiliser les cadres texte
- Utiliser les cadres image
- Différencier les formats d'enregistement
- Préparer un document pour l'impression
- Réaliser la mise en page d'une affiche

### **• Publics**

Chef d'entreprise, conjoint collaborateur, artisan, commerçant, créateur/repreneur d'entreprise, demandeur d'emploi, salarié, bénévole associatif

### **Prérequis**

- Maîtriser la manipulation de la souris et du clavier
- Maîtriser l'environnement système de l'ordinateur
- Savoir lire le français

### **Modalités**

Formateur spécialisé dans le domaine d'intervention Séance de formation en salle informatique ou mise à disposition d'ordinateurs pour les locaux d'entreprise. Les apprenants peuvent s'ils le souhaitent utiliser leur matériel.

### **Méthode pédagogique**

Alternance d'apports théoriques et de mises en pratique.

### **Suivi et évaluation de la formation**

- Mise à disposition des ressources pédagogiques sur notre extranet
- Évaluation formative tout au long de la formation avec quizz et exercices pratiques
- Feuille d'émargement
- Certificat de réalisation

### $\bullet$  Inscription

Lors de la réunion d'information, d'analyse des besoins et de positionnement : un questionnaire et un bulletin d'inscription vous seront remis lors de la réunion.

### **Délais d'accès**

Planning prévisionnel transmis lors de la réunion (sous réserve de la constitution du groupe). Inscription au minimum 15 jours avant la date de début de la formation

### **Tarifs**

## **WORDPRESS**

#### **CREATION ET ADMINISTRATION D'UN SITE WEB CMS**

Logiciel libre et gratuit Frais d'hébergement individuel et de nom de domaine non compris.

**Durée :** 60 heures / 10 jours

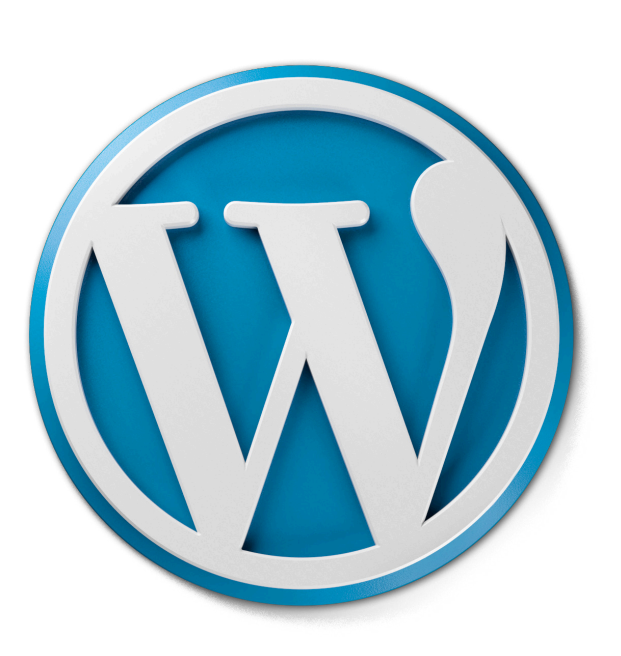

### **Objectifs**

- Comprendre le fonctionnement d'un serveur internet
- Connaitre les outils pour gérer un site internet
- Utiliser l'interface et paramétrer WordPress
- Créer l'arborescence d'un site
- Savoir créer des articles et des pages et les publier
- Utiliser les différents blocs de base de WordPress
- Modifier la présentation graphique d'un site
- Ajouter des extensions à WordPress
- Connaitre les enjeux de la sécurité et du RGPD
- Optimiser le référencement naturel

### **Publics**

Chef d'entreprise, conjoint collaborateur, artisan, commerçant, créateur/repreneur d'entreprise, demandeur d'emploi, salarié, bénévole associatif

### **Prérequis**

- Maîtriser la manipulation de la souris et du clavier
- Maîtriser l'environnement système de l'ordinateur
- Savoir manipuler une image numérique
- Savoir lire le français

### **Modalités**

Formateur spécialisé dans le domaine d'intervention Séance de formation en salle informatique ou mise à disposition d'ordinateurs pour les locaux d'entreprise. Les apprenants peuvent s'ils le souhaitent utiliser leur matériel. Hébergement des sites des apprenants sur le serveur deπ l'Attribut pour la durée de la formation compris.

### **Méthode pédagogique**

Alternance d'apports théoriques et de mises en pratique.

### **Suivi et évaluation de la formation**

- Mise à disposition des ressources pédagogiques sur notre extranet
- Évaluation formative tout au long de la formation avec quizz et exercices pratiques
- Feuille d'émargement
- Certificat de réalisation

### $\bullet$  Inscription

Lors de la réunion d'information, d'analyse des besoins et de positionnement : un questionnaire et un bulletin d'inscription vous seront remis lors de la réunion.

### **Délais d'accès**

Planning prévisionnel transmis lors de la réunion (sous réserve de la constitution du groupe). Inscription au minimum 15 jours avant la date de début de la formation

### **Tarifs**